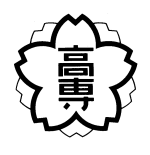

22

 $23 \quad 1 \quad 27$ 

 $\rm Web$  $\rm Web$  $7$ web the state of the state  $W$ eb the state  $W$ eb  $W$ eb  $W$ eb  $W$ eb  $W$ eb  $W$ eb  $W$ eb  $W$ eb  $W$ eb  $W$ eb  $W$ eb  $W$ eb  $W$ eb  $W$ eb  $W$ eb  $W$ eb  $W$ eb  $W$ eb  $W$ eb  $W$ eb  $W$ eb  $W$ eb  $W$ eb  $W$ eb  $W$ eb  $W$ eb  $W$ eb  $W$ eb  $W$ eb  $W$ eb  $\overline{7}$ 

 $\rm Web$ 

 $\rm Web$ 

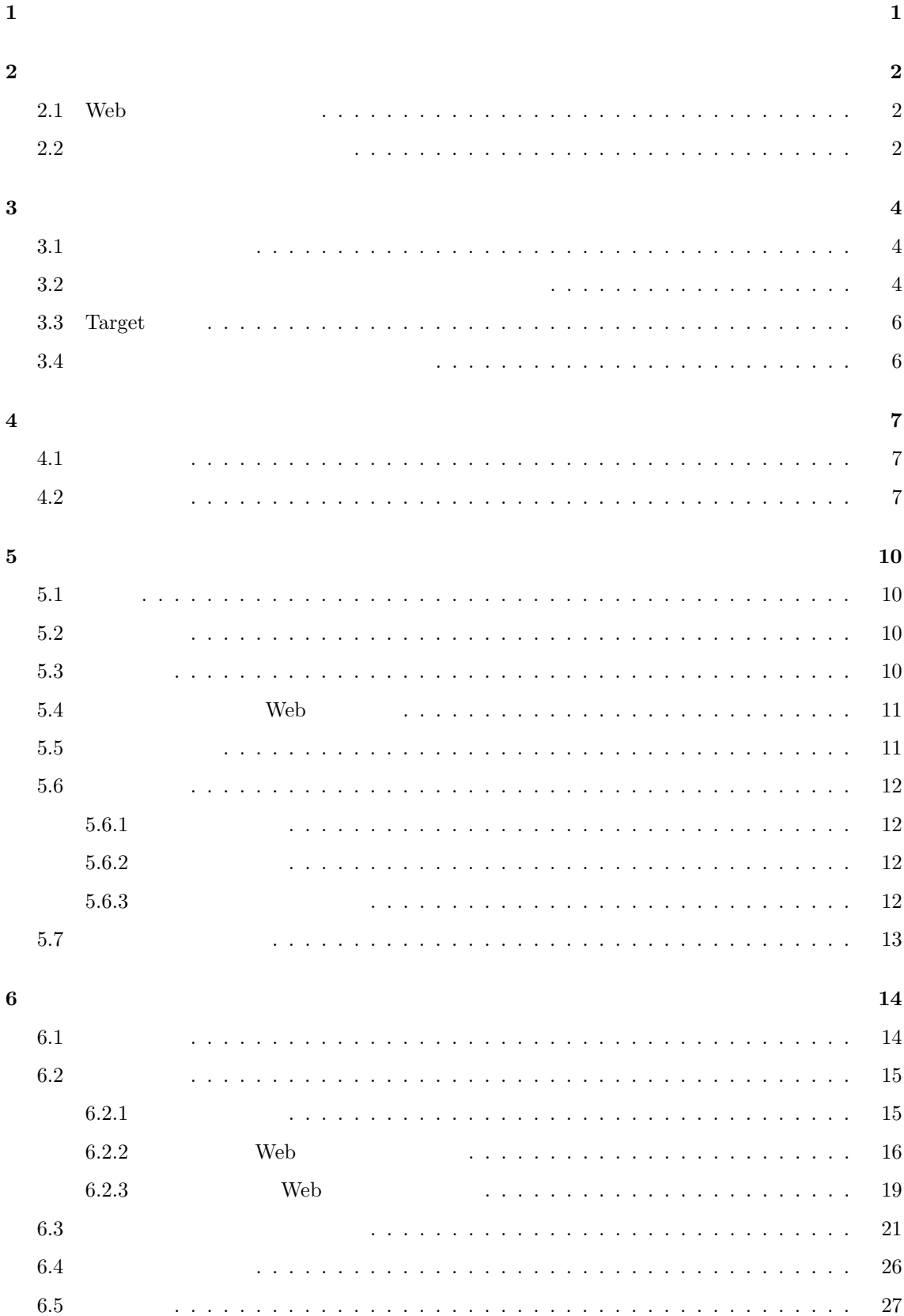

**7** お わ り に **29**

謝 辞 **31**

★ 32<br>32

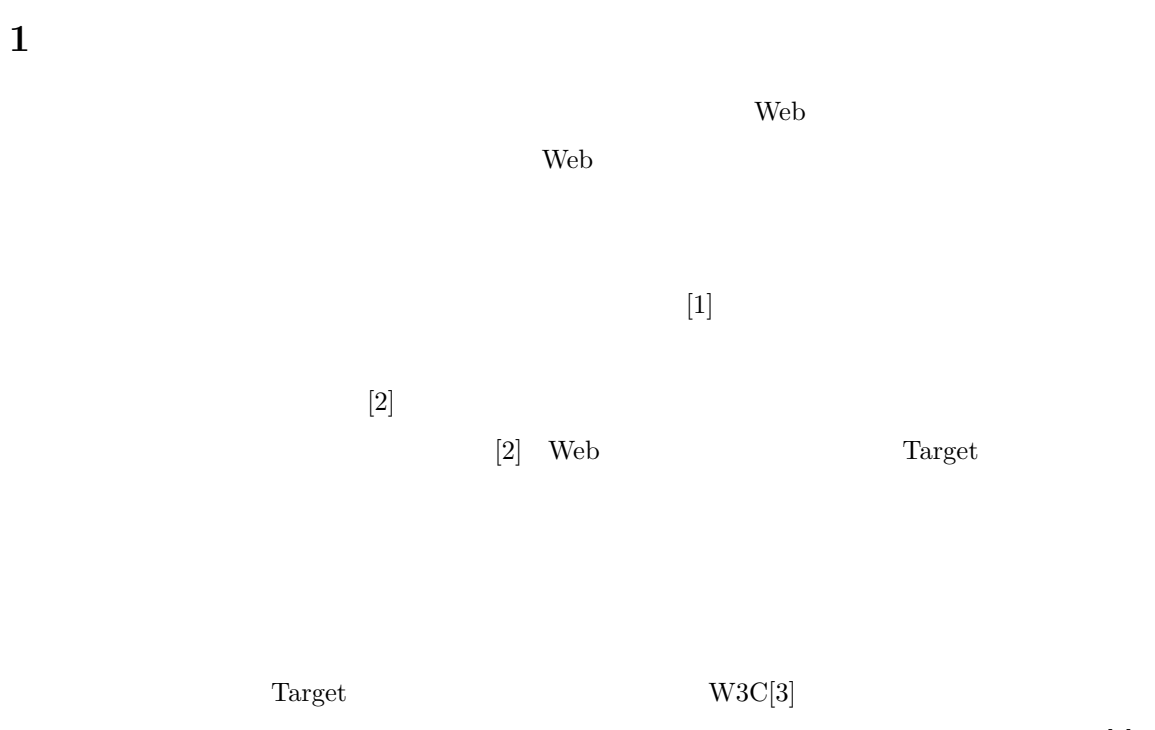

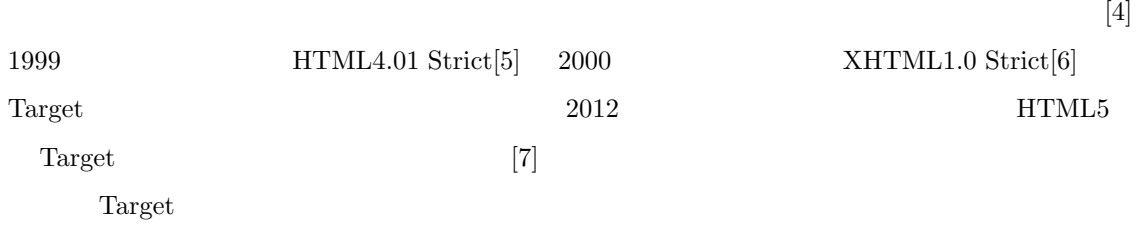

 $\rm Web$ 

 $[14]$ 

**2** 

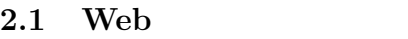

 $\rm Web$  $\psi$  web  $[10]$  $\rm Web$ 

 $\rm Web$ 

 $12 \t\t\t [11]$ 

 $[13]$ 

#### **2.2**

 $\text{Nielsen}$  (8)  $\text{N}$ 

 $[9] \centering% \includegraphics[width=0.6\textwidth]{images/TransY.pdf}% \caption{The figure shows the number of parameters in the left and right. The left and right is the number of parameters in the right.} \label{fig:class}$ 

 $N$ ielsen Web two states web two states web two states  $N$ 

 $\Gamma$  is the parameter of  $\Gamma$  is the  $\Gamma$  such that  $\Gamma$  is the  $\Gamma$  such that  $\Gamma$  is the  $\Gamma$ 

 $\Gamma$ irapat  $\Gamma$ 

**3**  $\overline{\phantom{a}}$ 

 $3.1$ 

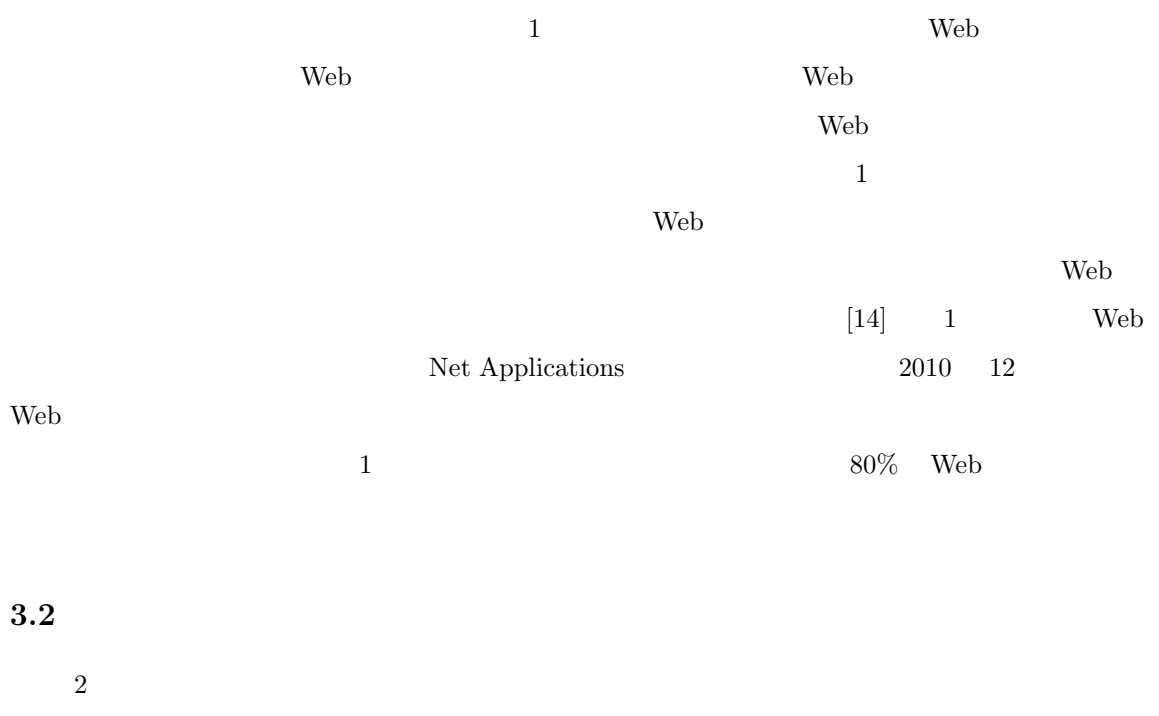

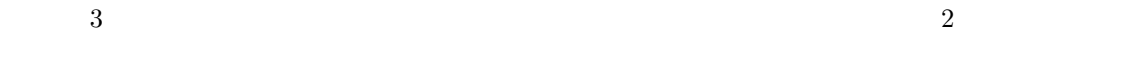

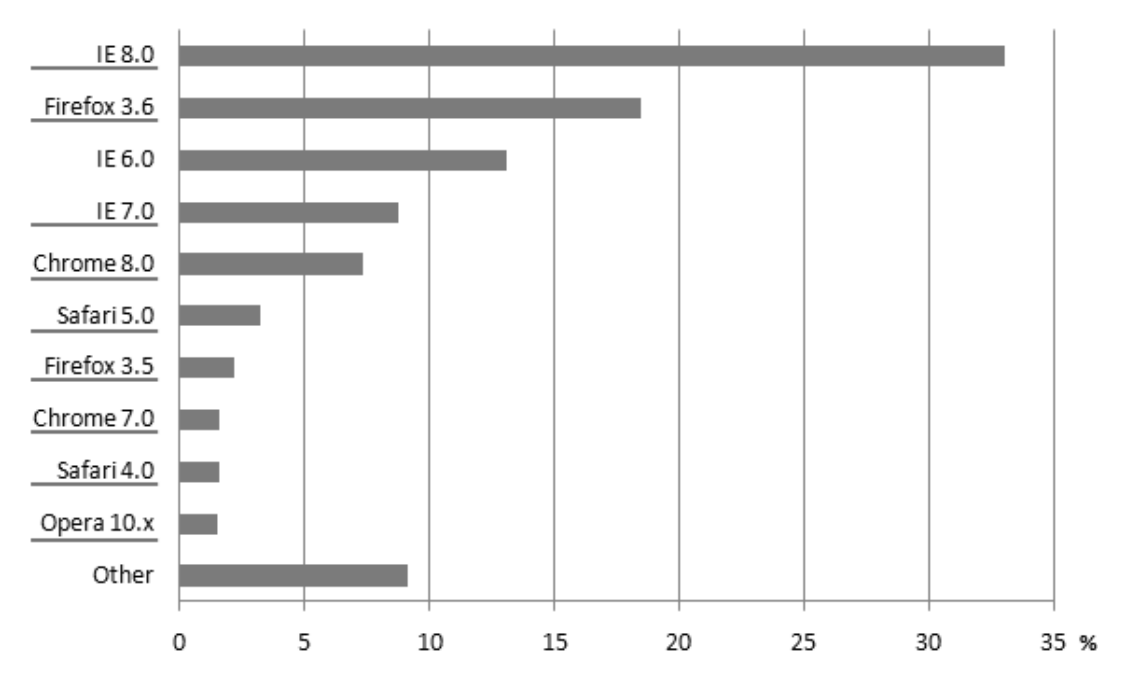

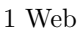

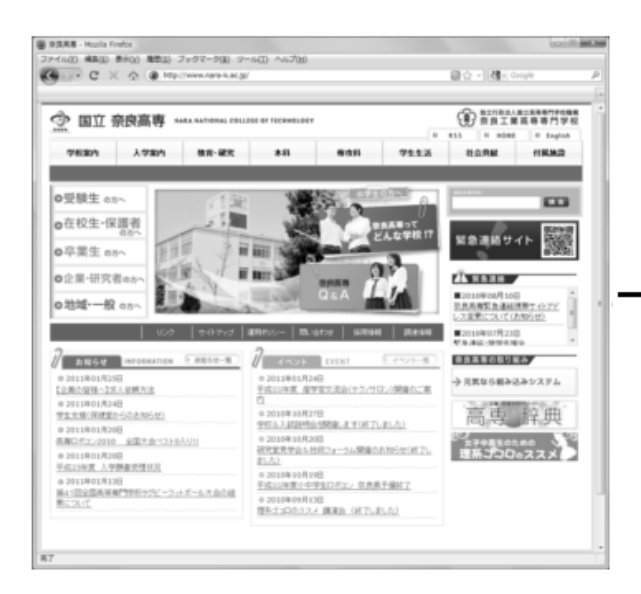

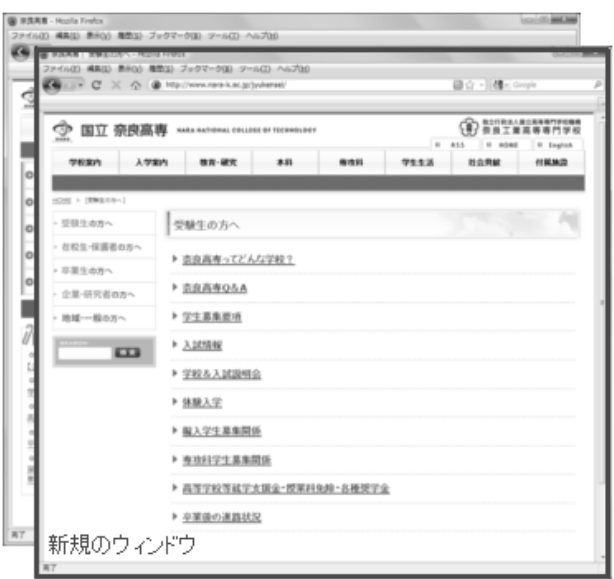

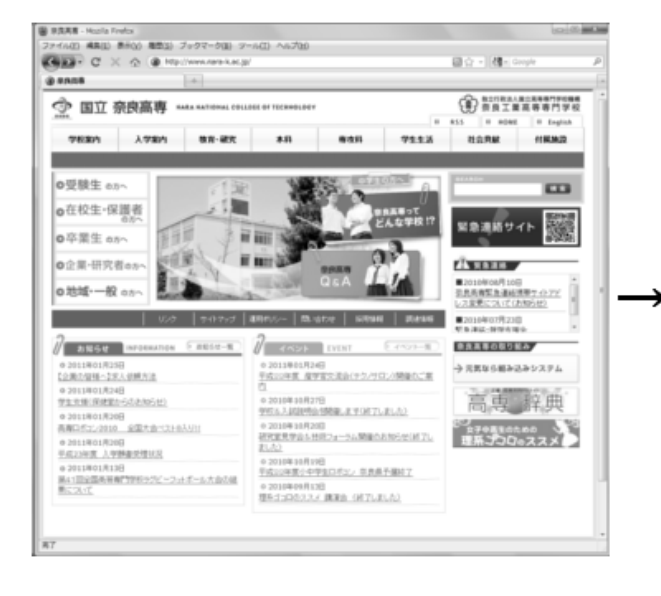

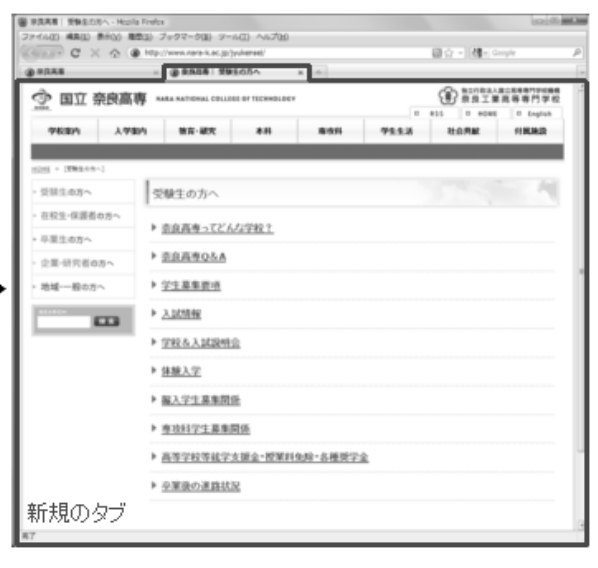

 $3 \text{ }$ 

#### **3.3** Target

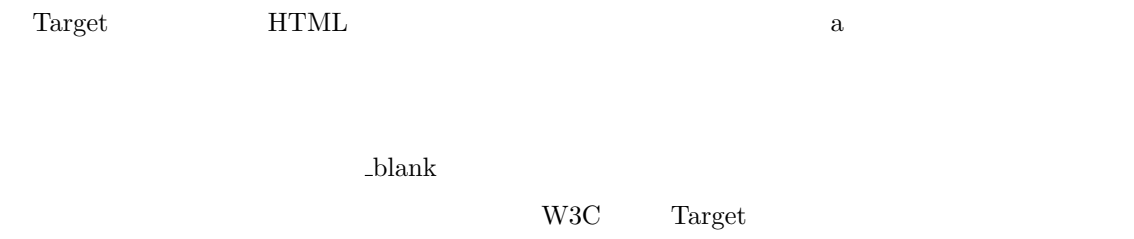

 $[4]$ 

 $[4]$ 

 $\rm Target$ 

 $T \text{arget}$ 

 $[4]$  Web  $\qquad \qquad$ 

**3.4**  $\blacksquare$ 

 $3.3$ 

 $\overline{\mathcal{L}}$ 

 $\overline{\phantom{a}}$ 

 $3.4 \text{ }$ 

#### $4.1$

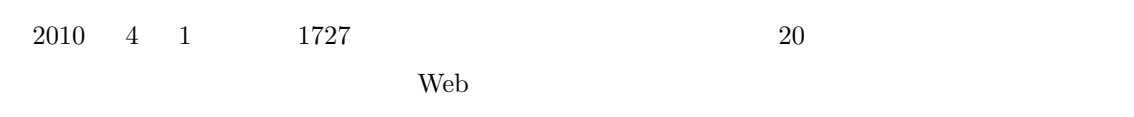

 $\rm Web$ 

 $4.2$ 

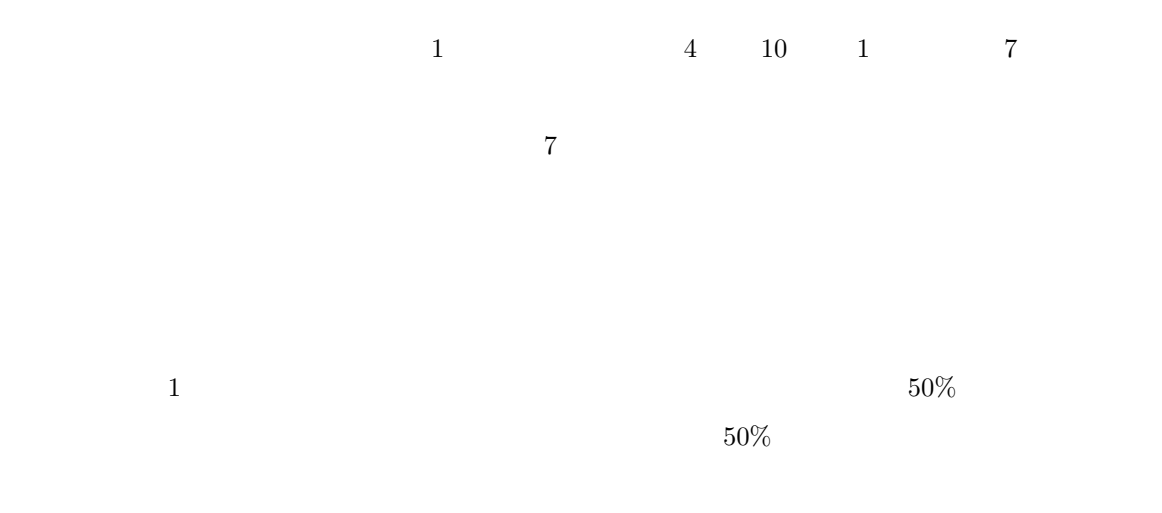

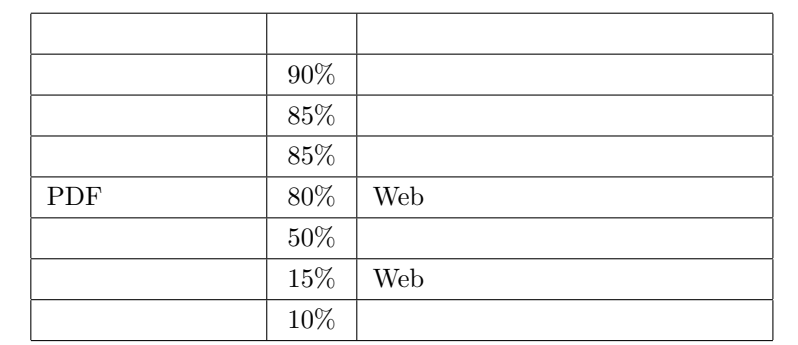

 $1$ 

「自治基本条例」(じちきほんじょうれい)を制定 愛川町に住み、働き、学ぶすべての人々が、地域のことを自 「自治基本条例」を制定しました。(平成16年9月1日施行) この条例は、「住民参加」と「情報共有」をキーワードに掲げ さんと町議会、そして町の執行機関の三者による協働、すなわ

 $\overline{4}$ 

→有料広告のご案内はこちら

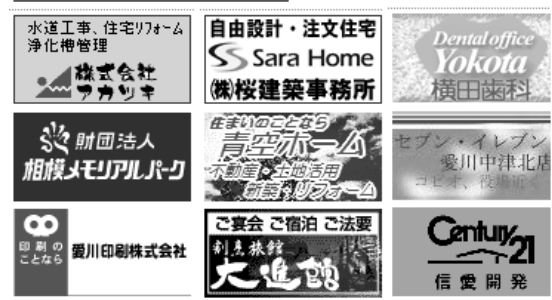

 $5\,$ 

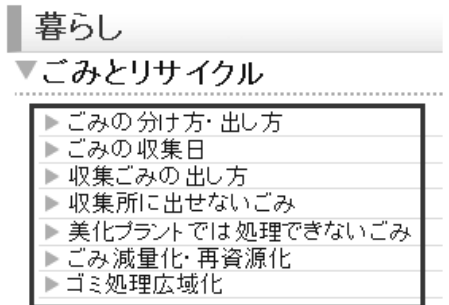

#### ダウンロード可能 申請書類一覧

各種書類は全てPDFファイルになっております。ご利用頂くには、Acrob Get Adobe

これ以外の申請書については、従来どおり窓口または各担当にて配布

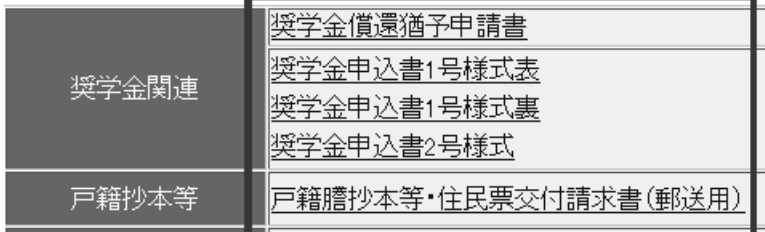

 $7$  PDF  $\,$ 

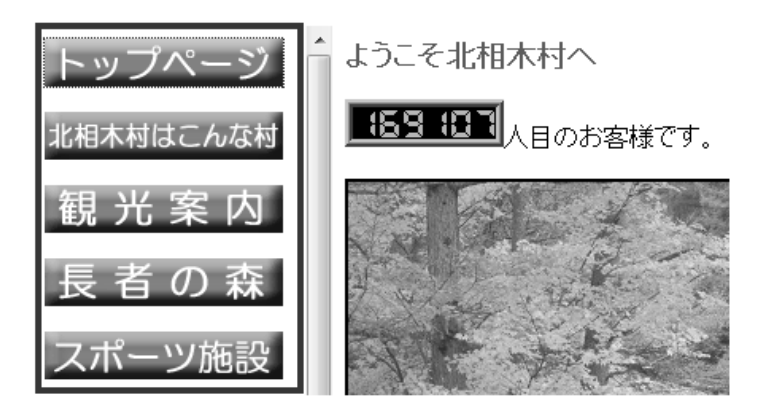

8  $\overline{\phantom{a}}$ 

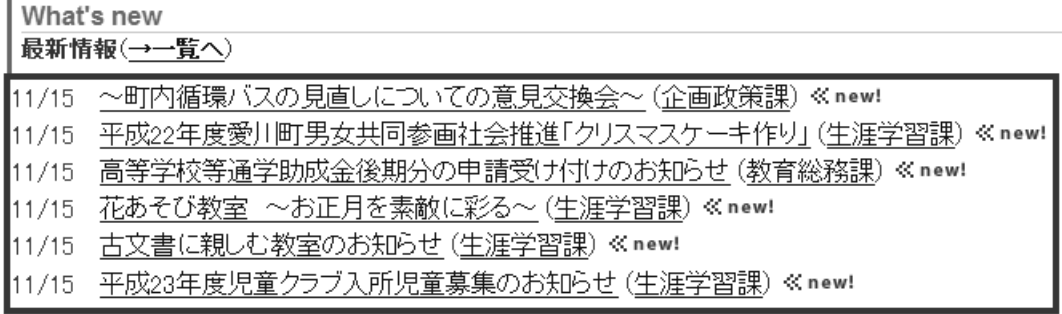

 $9 \quad$ 

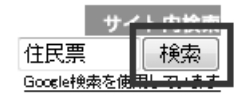

**5** 実 験

#### $5.1$

 $\rm Web$  $2$  Web  $\text{Web}$   $1$  $\sim$  2 Web  $\sim$  2 Web  $\sim$  $Firefox 3.6$  ${\hbox{Web}}$  $Webjig[15]$  $\begin{array}{ccc} 11 & 8 & \text{Web} \\ \end{array}$ 

#### $5.2$

 $\phi$  Webjig Websig Web . Website  $\phi$  $\rho_{\rm T}$  , which is not denote the objective of  $\Gamma$  in the  $\Gamma$  superior  $\Gamma$ <u> Pirefox</u> 2 . The fox 2 and 2 and 2 and 2 and 2 and 2 and 2 and 2 and 2 and 2 and 2 and 2 and 2 and 2 and 2 and 2 and 2 and 2 and 2 and 2 and 2 and 2 and 2 and 2 and 2 and 2 and 2 and 2 and 2 and 2 and 2 and 2 and 2 and 2 Firefox  $\overline{\phantom{a}}$  $[15]$  $1 \quad 1$  $1000\text{pixel} \times \text{ }800\text{pixel}$  Webjig 1  $5$  $5.3$ 

 ${\hbox{Web}}$ 

<sup>1</sup>http://www.town.aikawa.kanagawa.jp/

<sup>2</sup>http://vill.kitaaiki.nagano.jp/

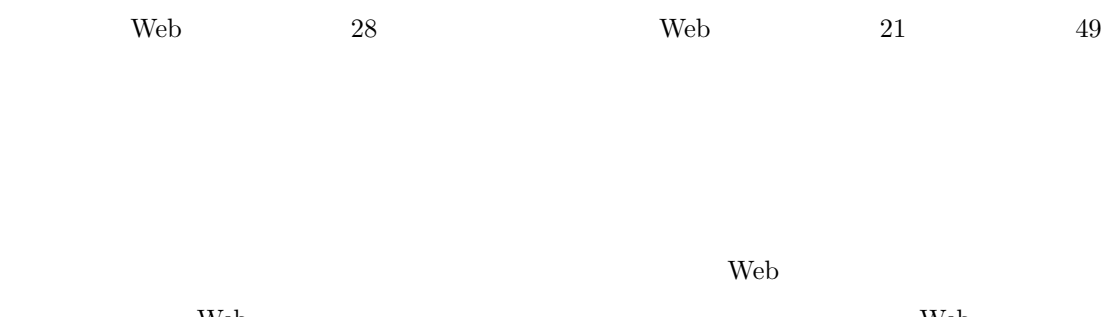

**Solution that we have the trace of the trace of the trace of the Neb** trace of the Neb trace of the trace of the  $\mathbf{W}\mathbf{e}\mathbf{b}$ 

#### **5.4** Web

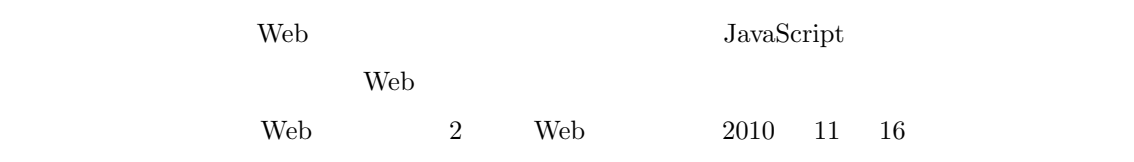

 $\rm Web$ 

 $5.5$ 

 $1.$  $2.$ 3 Bee Web  $\sim$ 

 $3$ http://www.nara-k.ac.jp/

 $3.$  $2 \qquad \text{Web}$  $\overline{4}$ .

 $5.6$ 

#### $5.6.1$

 $1.5cm$  0.5

 $3 \leftrightarrow 3$ 

#### $5.6.2$

 $1.5cm \t0.5$ 

 $5.6.3$ 

 $\psi$  web

web the set of the set of the set of the set of the set of the set of the set of the set of the set of the set of the set of the set of the set of the set of the set of the set of the set of the set of the set of the set o

 ${\rm \bf Web} \hspace{2cm} {\rm JavaScript}$ 

 $\rm Web$ 

 $5.7$ 

 $2 \leq 2$ 

 $\rm Web$   $\rm Web$   $1$  $\rm Web$ 

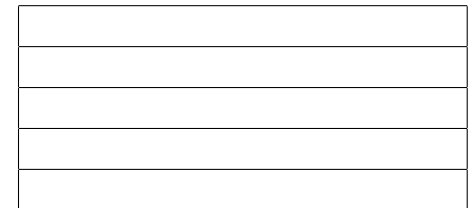

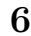

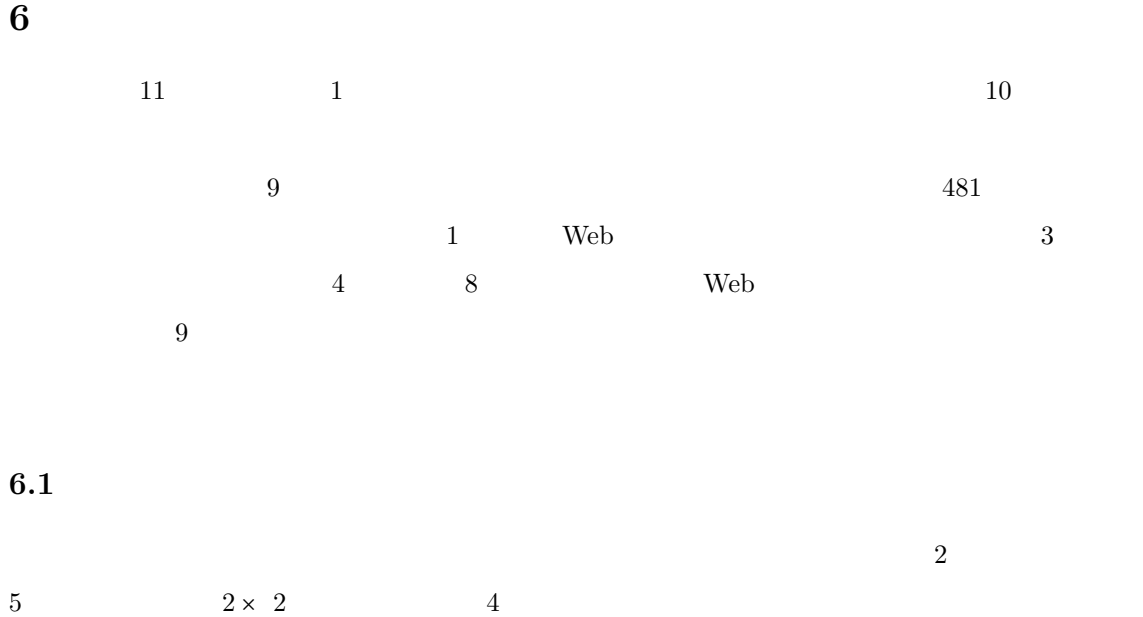

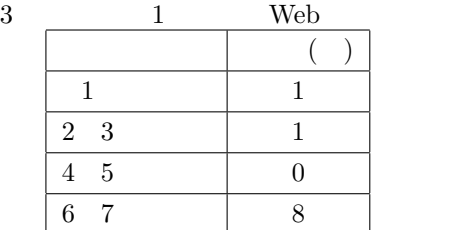

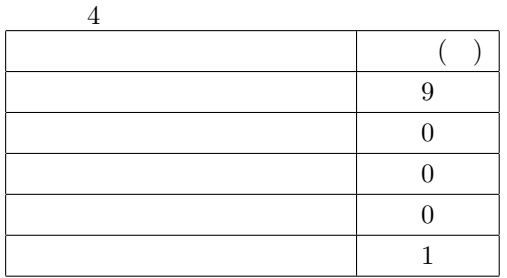

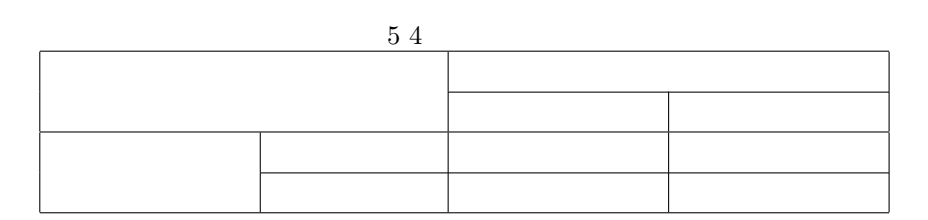

 $4.2$  $49$  $6.4$ 

#### $6.2$

#### $6.2.1$

 $\overline{6}$  $6 \,$ 

 $\sim$  6

 $\frac{1}{2}$ 

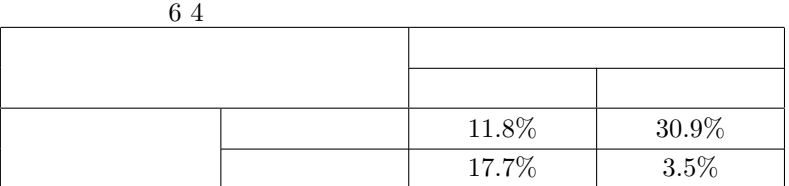

#### $7$  PDF  $\,$

**6.2.2** Web  $\mu$  Web  $\sigma$  $\rm Web$  $8$ 

 $\sim$ 

 $\overline{9}$ 

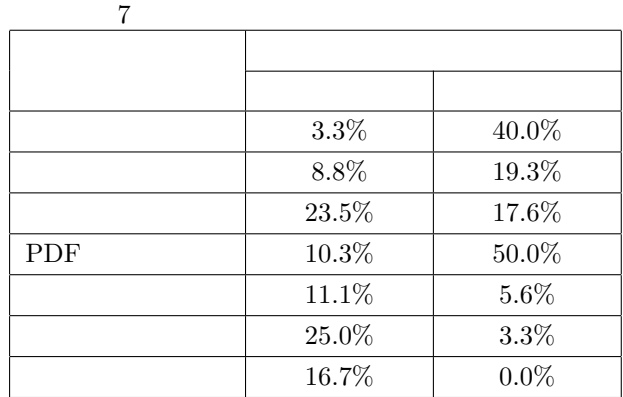

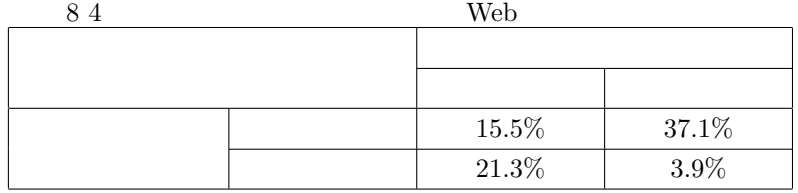

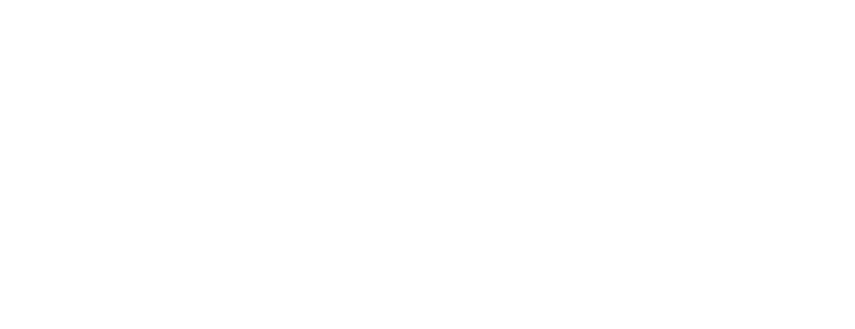

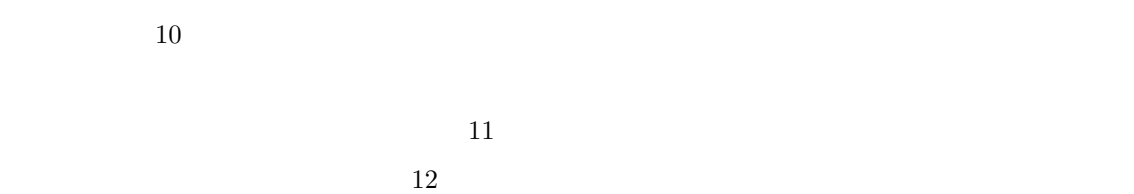

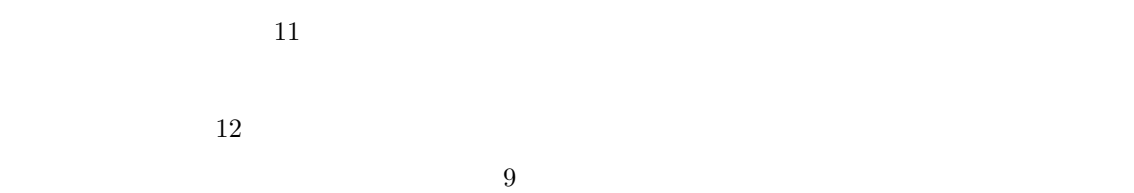

 $5.6\%$   $38.9\%$   $16.7\%$ 

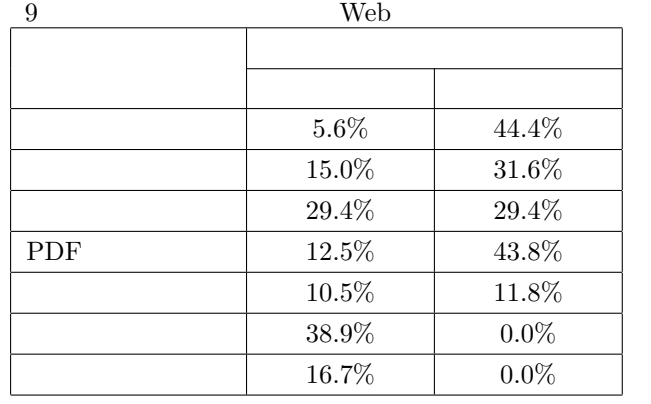

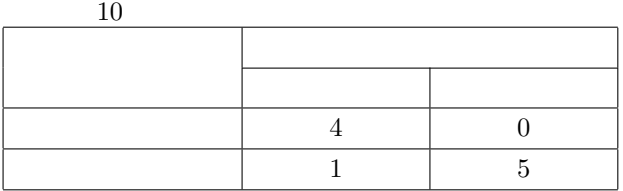

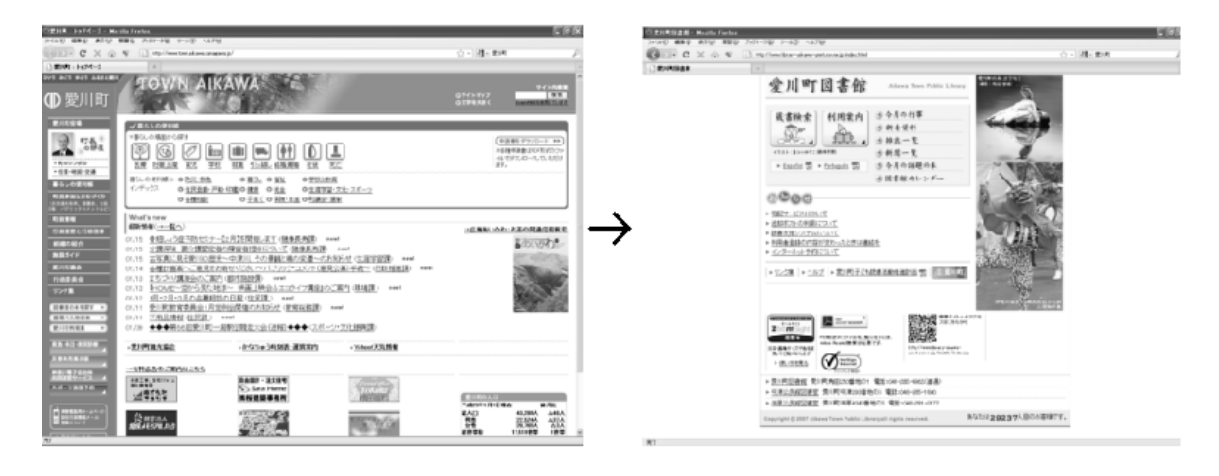

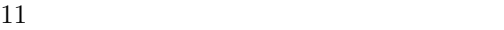

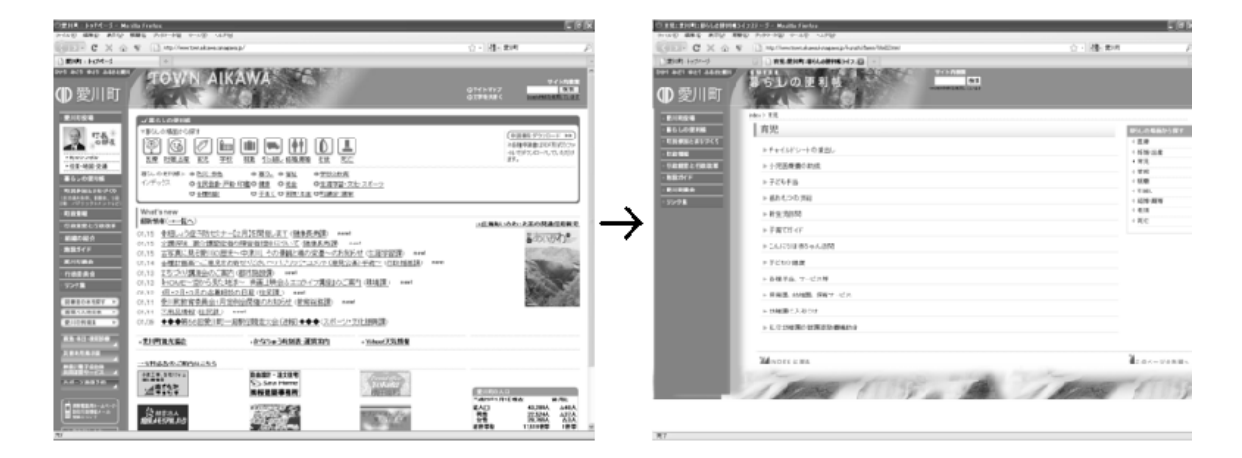

 $12 \,$ 

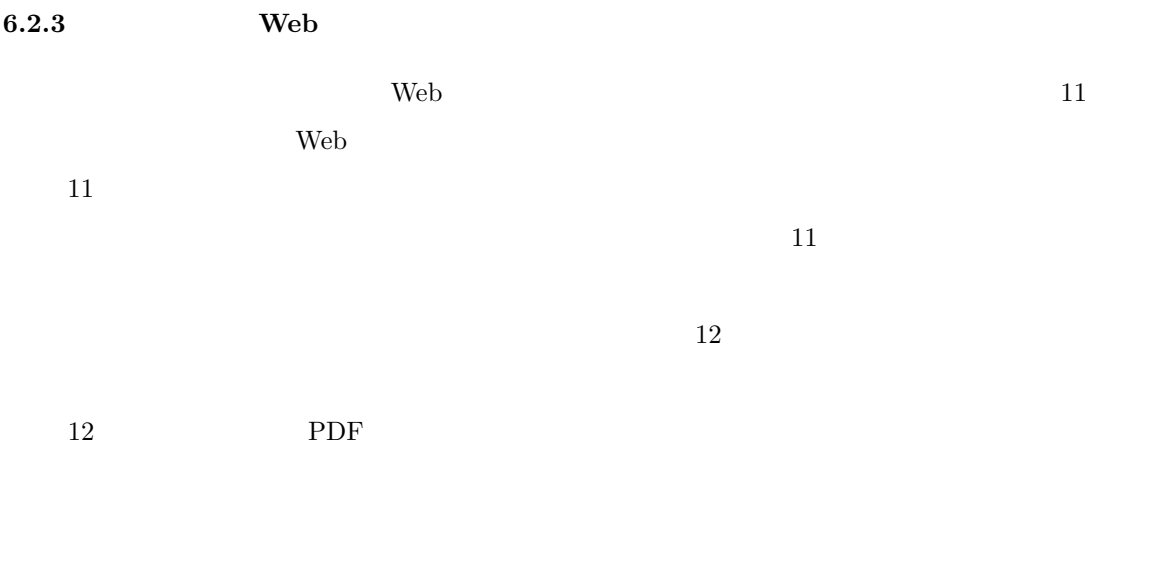

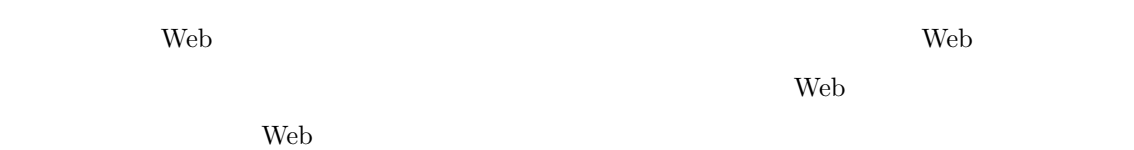

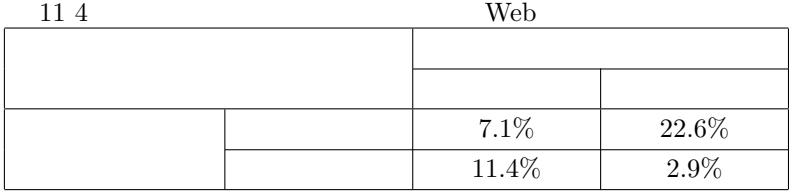

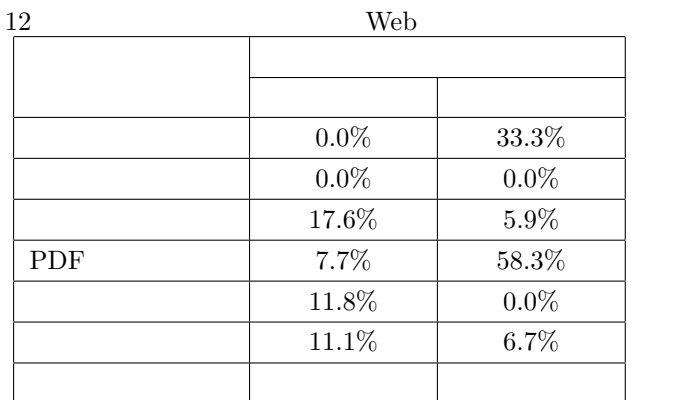

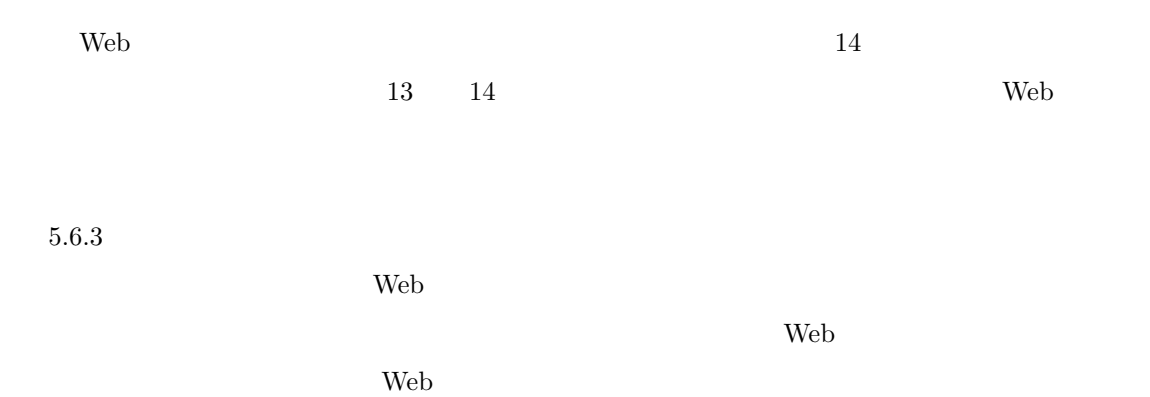

 $\rm Web$ 

**D.M. CXGA** *CH*<sub>-</sub>  $-18 - 100$ a on  $Q \rightarrow C \times Q \times \Box$  $\frac{1}{2}$ ● 12:101 名相本社<br>本北相木 ホームページ ご 出せ算法 2020 Artiff 2022 コンスムージ ようこそ「長者の森」へ mean 我はおおめかる назнается "卡 親差辞店<br>長者の育 o thurston **NEWS SEAT A. 5822-**EEE ALOTS 261020112 -<br>本院一ツの2 39468 æ, -<br>- 名内班開館<br>- 1 グーグ ☆営業用時4/下旬〜10/31☆ **HOURSET** 2:31:32<br>日本社会大会  $322349$ **SPO基準要求につい** -<br>細細細胞細菌 TELORE 日本社主義 ○[長者の森」于続23年翌第の第了と、平続33年の予約について<br>○[平成31:24年度 入風手加算政會を中運要略について 4月下105610月31日まで3<br>**おめお**にf TR.020-73-226 **BRIDGESSER** 清田高橋県辺波島 ○主相木村 横梁長寿命化修羅注画について(PDF)<br>○王殿2年度右根木村開政状況についてその1-その2-その **SHPANA** 2012/03/08<br>2010/08/10<br>2010/07/04 12:00 5月11日<br>長野県南北1郎<br>10月11日 11日 るだ納税をたねい設置を付きについて

 $13 \text{ }$ 

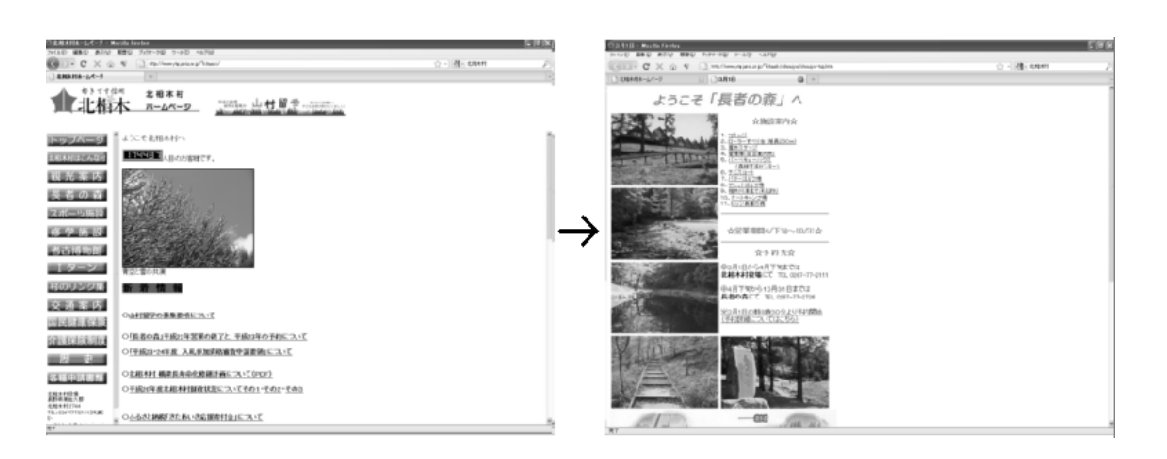

#### $13\quad 14$

 ${\hbox{Web}}$  $10\%$  6 0 0 0 0 0 0 0 0 0 0 0 0  $30\%$  6 0  $15$  $15(a)$   $15(b)$  $\hspace{1cm}$  Web  $\hspace{1cm}$  Web  $\hspace{1cm}$  Web  $\hspace{1cm}$  $16$  $16(a)$  $16(b)$ 

 $\overline{2}$  2  $\overline{2}$  3  $\overline{2}$  3

 $13 \,$ 

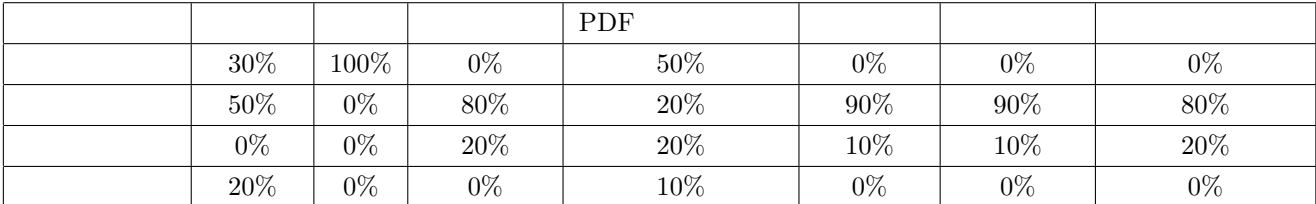

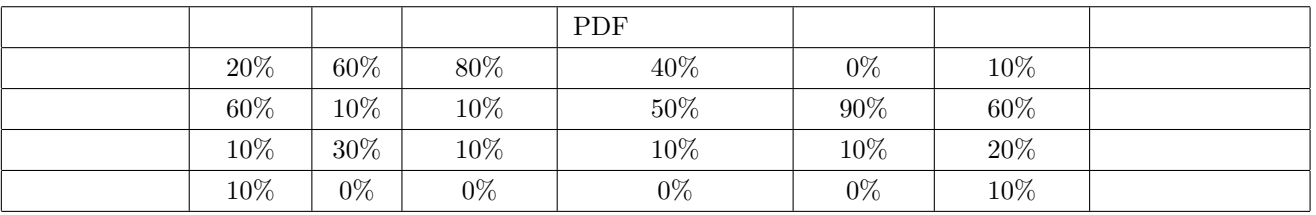

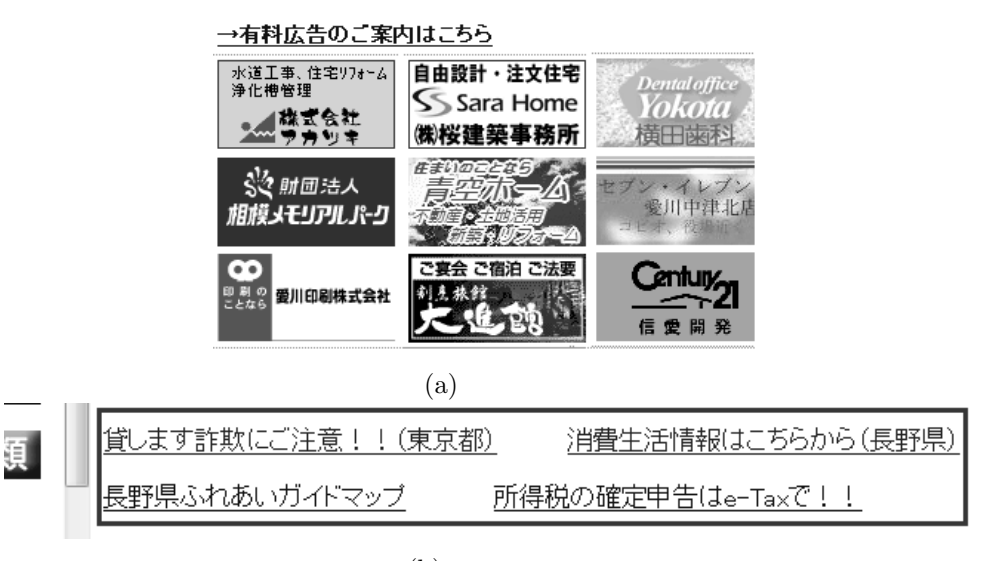

 $(b)$ 

**15** 

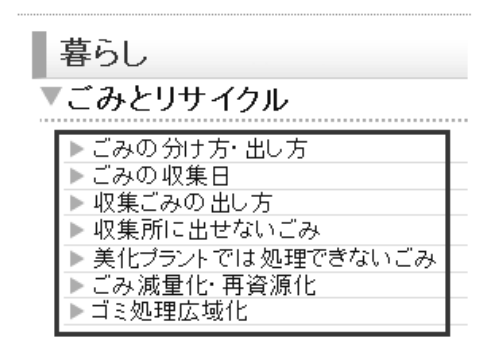

 $(a)$ 

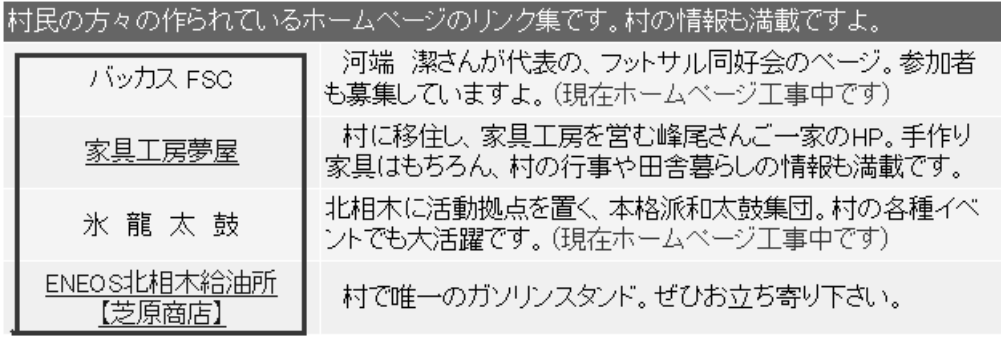

 $(b)$ 

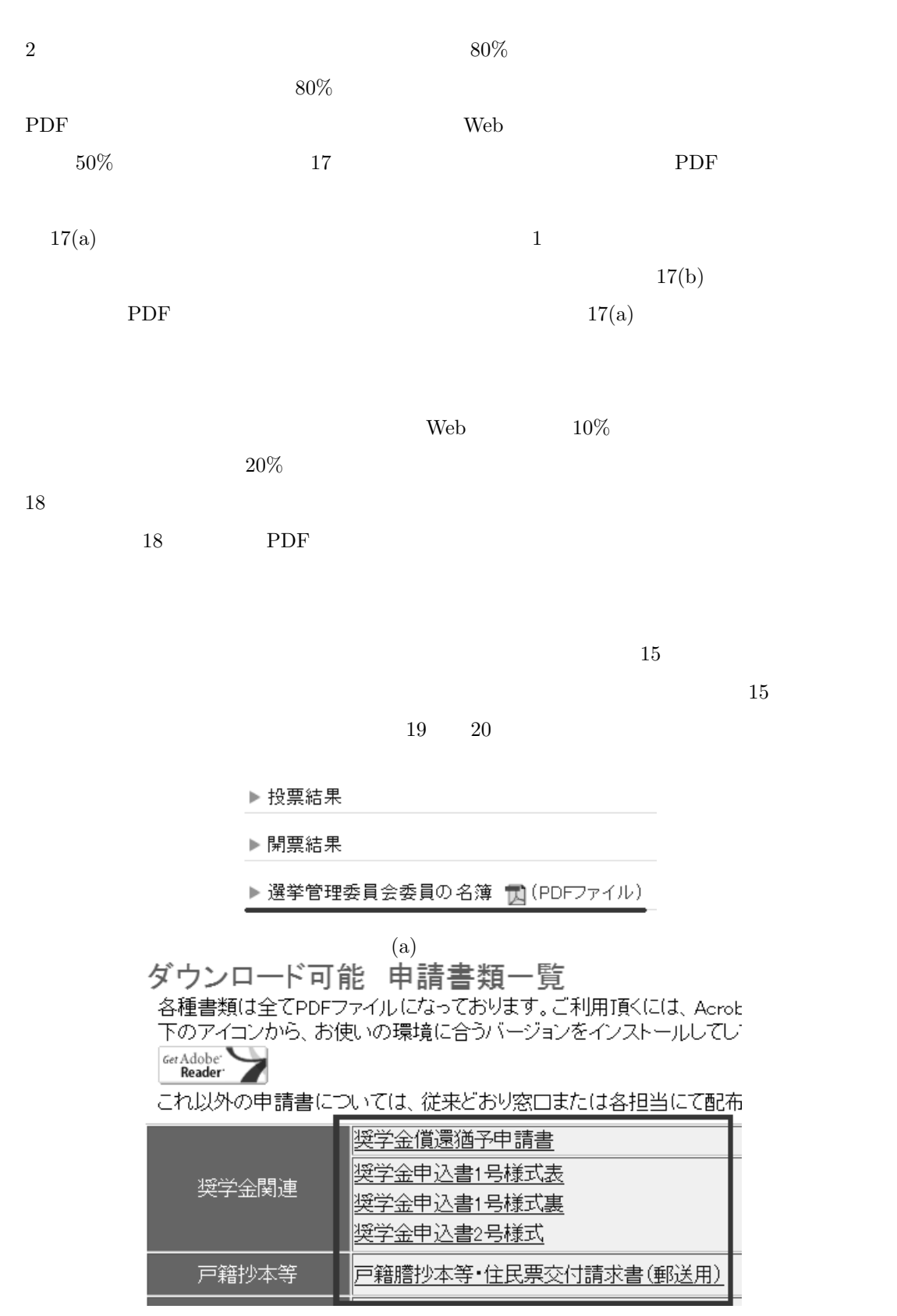

 $(b)$ 

17 PDF

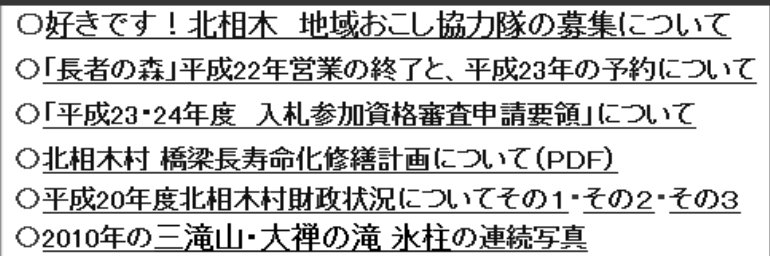

 $18$ 

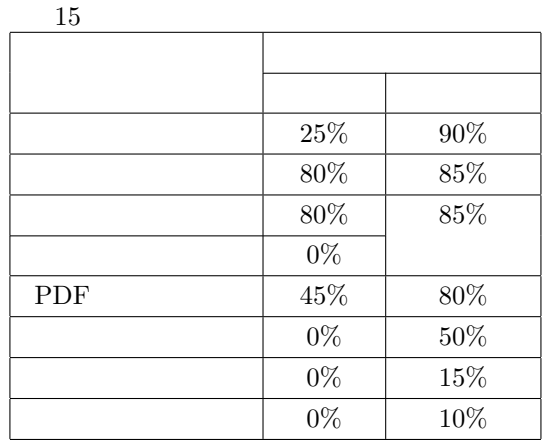

 $19\quad 20$ 

 $5\%$ 

#### ☆予約先☆ ◎3月1日から4月下旬までは 北相木村役場にて TEL 0267-77-2111

「自治基本条例」(じちきほんじょうれい)を制定 愛川町に住み、働き、学ぶすべての人々が、地域のことを自 「自治基本条例」を制定しました。(平成16年9月1日施行) さんと町議会、そして町の執行機関の三者による協働、すなわ

◎4月下旬から10月31日までは 長者の森にて TEL 0267-77-2726 ※3月1日の朝8時30分より予約開始 予約詳細について

$$
\rm \qquad \qquad (a)\qquad \qquad (b)
$$

19

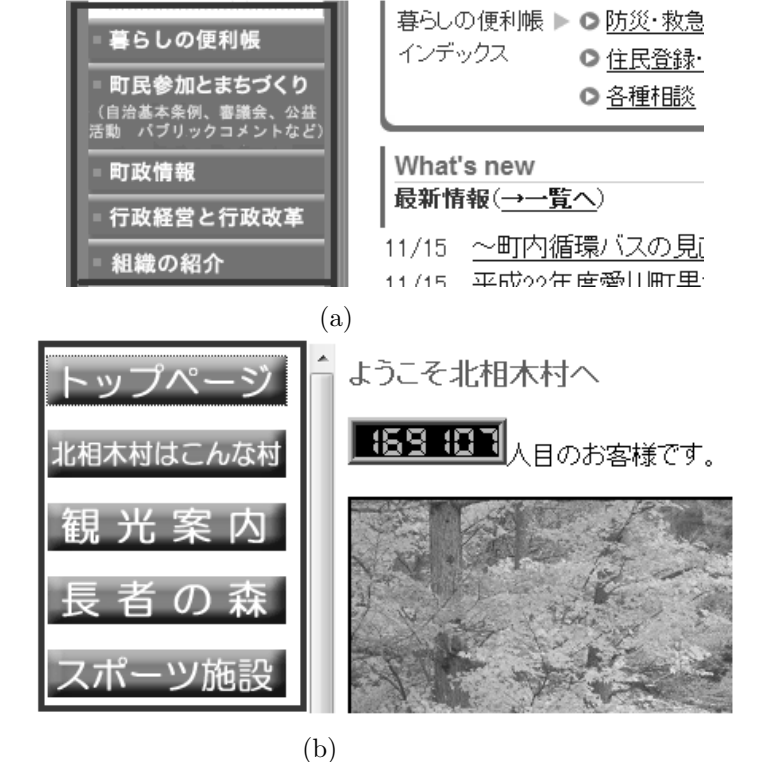

 $6.4$ 

 $49$ 

 $16$   $1$ 

 $\overline{a}$  16

 $\lambda$  Web  $\lambda$ 

 $\rm Web$ 

 $\rm Web$ 

マ ー ク す る ペ ー ジ の タ イ ト ル が 一 致 し て る タ ス ク が あった が ,こ の 3 つ の リ ン ク

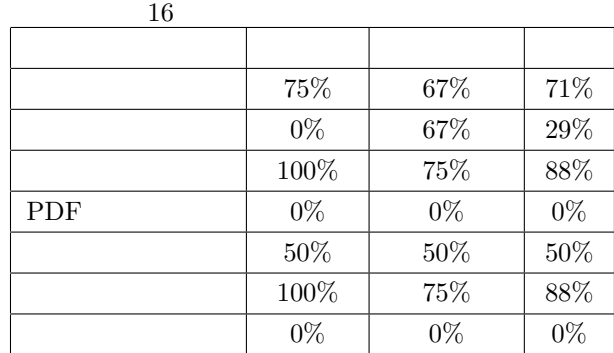

#### $\mathrm{PDF}$  $\mathrm{PDF}$

 $\rm PDF$ 

#### $6.5$

## $\rm Web$

#### 2 Web  $10^{-1}$  Web  $10^{-1}$  web  $10^{-1}$  and  $10^{-1}$  and  $10^{-1}$  and  $10^{-1}$  and  $10^{-1}$  and  $10^{-1}$  and  $10^{-1}$  and  $10^{-1}$  and  $10^{-1}$  and  $10^{-1}$  and  $10^{-1}$  and  $10^{-1}$  and  $10^{-1}$  and  $10^{-1}$  and  $10^{-1}$  and  $10^{-1}$  and  $\rm Web$ Web  $\lambda$

 $Web$ 

 $\rm Web$ 

 $\hspace{1cm}$  Web

#### $\rm Web$

## $20 \hspace{1.5cm} \text{Web}$  $7$ web the state of the state  $W$ eb  $W$ eb  $W$ eb  $W$ eb  $W$ eb  $W$ eb  $W$ eb  $W$ eb  $W$ eb  $W$ eb  $W$ eb  $W$ eb  $W$ eb  $W$ eb  $W$ eb  $W$ eb  $W$ eb  $W$ eb  $W$ eb  $W$ eb  $W$ eb  $W$ eb  $W$ eb  $W$ eb  $W$ eb  $W$ eb  $W$ eb  $W$ eb  $W$ eb  $W$ eb  $W$ eb  $W$ eb  $W$  $\overline{7}$

## $7$   $4$  $\overline{3}$

# $Web$

## $\rm Web$  $\rm Web$

#### $\hspace{0.1 cm}$  Web  $\hspace{0.1 cm}$

### $1$  8

#### $3 \cdot$  3

#### $3 \t 4$

- 
- [2] ISO 9241-11. 1998 Ergonomic requirements for office work with visual display terminals (VDTs) - Pert 11. ISO 1998.
- [3] http://www.w3.org/
- [4] W3C H83 Using the target attribute to open a new window on user request and indicating this in link text http://www.w3.org/TR/WCAG-TECHS/H83.html
- [5] W3C HTML 4.01 Specification W3C Recommendation 24 December 1999 http://www.w3.org/TR/1999/REC-html401-19991224/ (1999)
- [6] W3C XHTML 1.0 The Extensible HyperText Markup Language (Second Edition) A Reformulation of HTML 4 in XML 1.0 W3C Recommendation 26 January 2000 revised 1 August 2002 http://www.w3.org/TR/xhtml1/ (2002)
- [7] W3C HTML5 A vocabulary and associated APIs for HTML and XHTML W3C Working Draft 13 January 2011 http://www.w3.org/TR/html5/ (2011)
- [8] Jakob Nielsen's Website http://www.useit.com/
- [9] The Top Ten Web Design Mistakes of 1999 http://www.useit.com/alertbox/990530.html

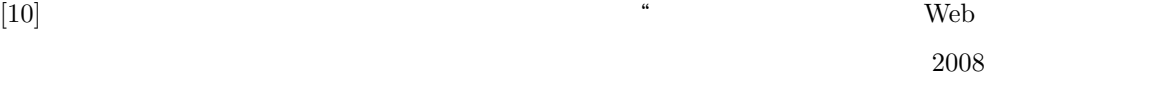

Vol.3354 pp1109-1116(2008).

- $[11]$  "Web "Web",  $[11]$  "Web pp.31-36 (2000).
- [12] Tapanee Tirapat Tiranee Achalakul Usability Assessment for Hyperlink Methods Hybrid Information Technology International Conference 9-11 Nov. 2006 pp.252-256(2006).

```
[13] \text{4} Web
\overline{\phantom{a}} , which is the set of the set of the set of the set of the set of the set of the set of the set of the set of the set of the set of the set of the set of the set of the set of the set of the set of the set of
```
 $2005(52)$  pp35-42 (2005).

- [14] Net Applications http://marketshare.hitslink.com/browser-market-share.aspx?qprid=2
- $[15]$   $[15]$  $Web$

```
Vol.51 No.1 pp.204-205 (2010)
```